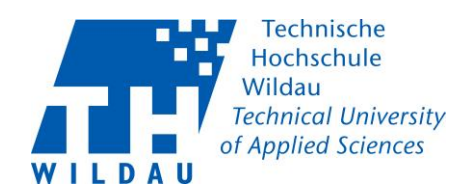

## FAQs on THWi Contact Tracing<br>Status: 16-11-2020

## **Table of Content**

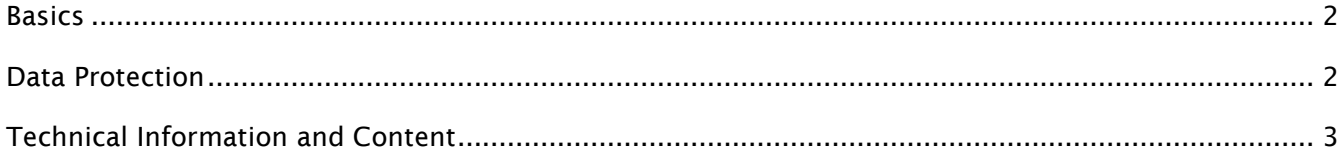

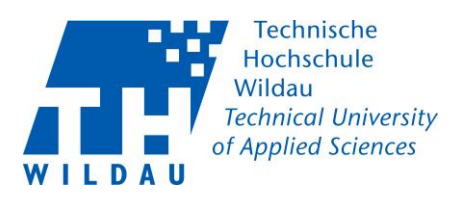

<span id="page-1-0"></span>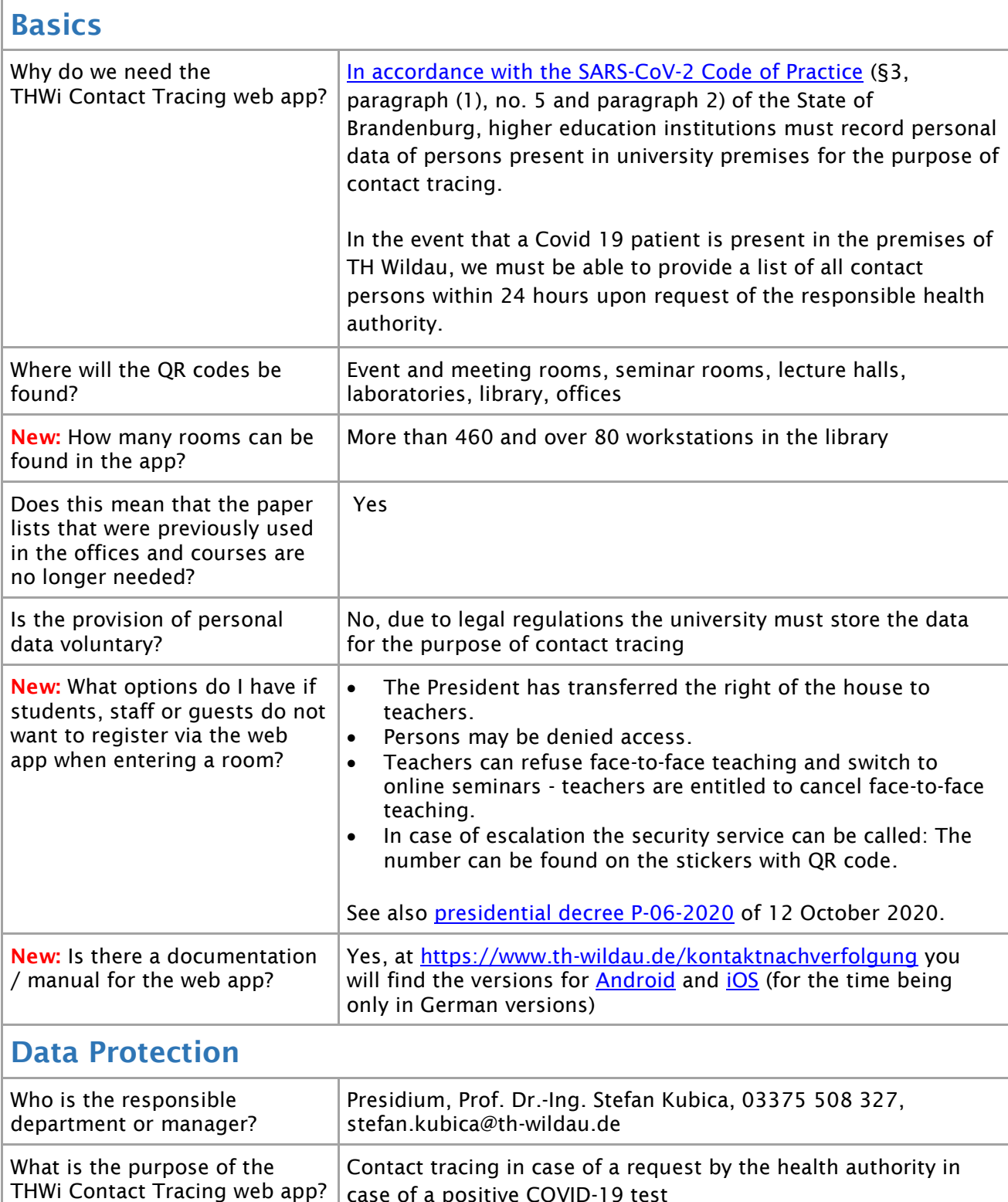

<span id="page-1-1"></span>case of a positive COVID-19 test

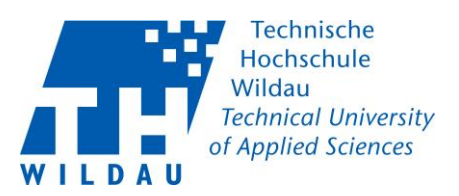

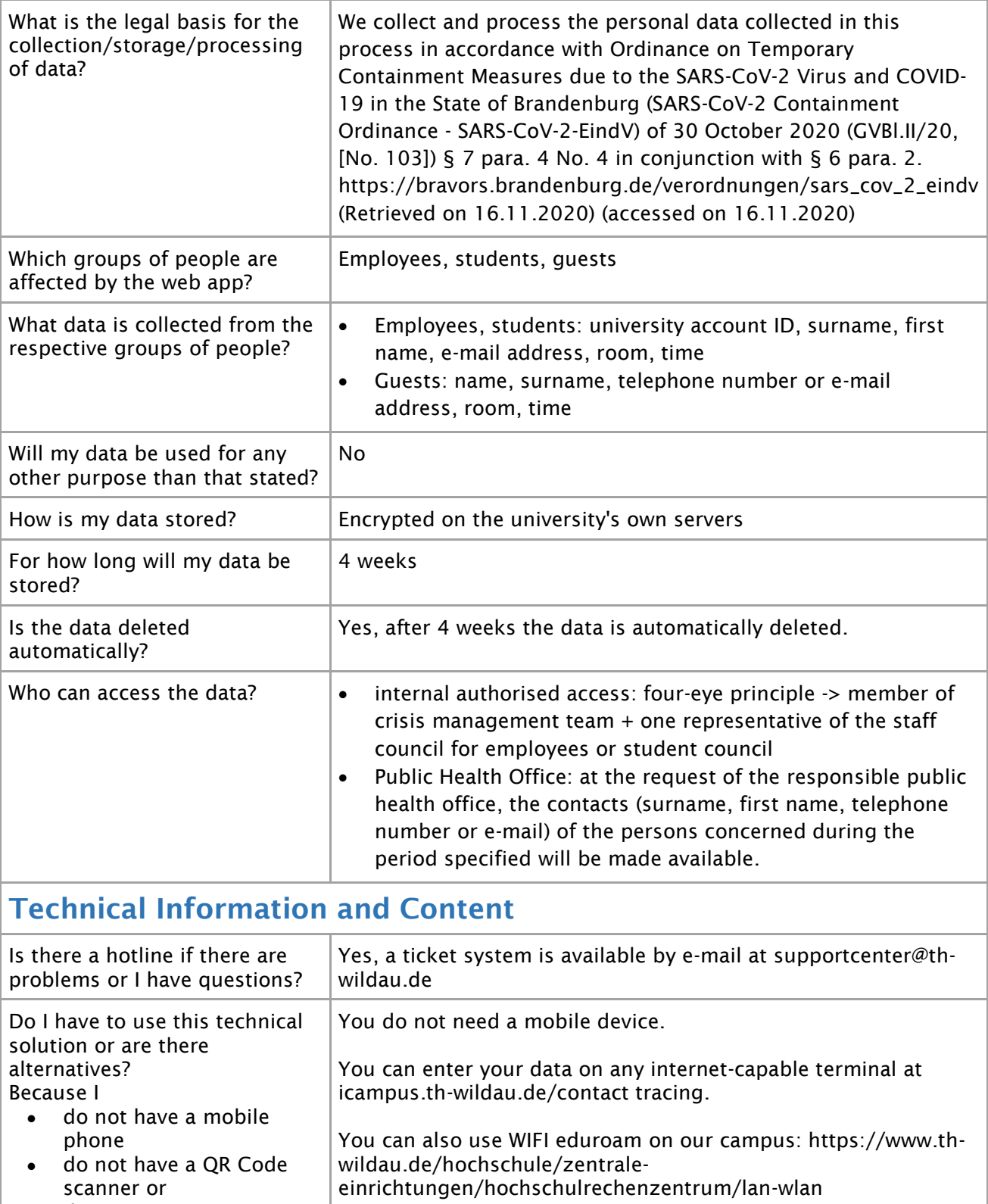

<span id="page-2-0"></span> do not want to use my data volume for this.

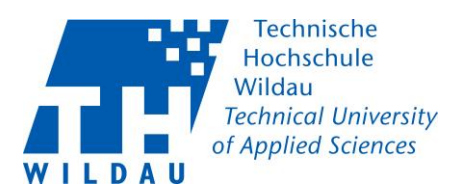

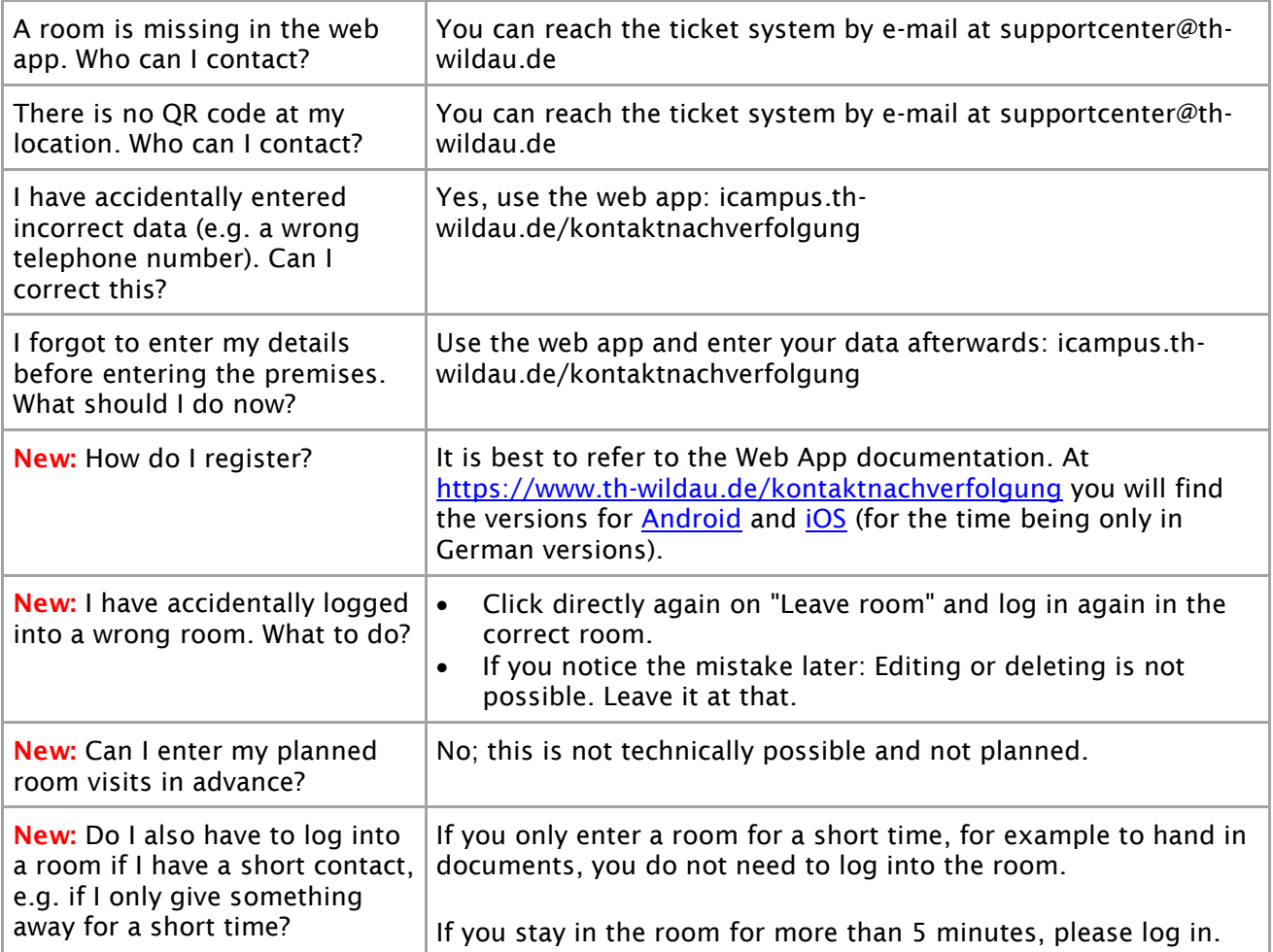